## **Process for Part Time/Sessional Salary Calculations for Employees**

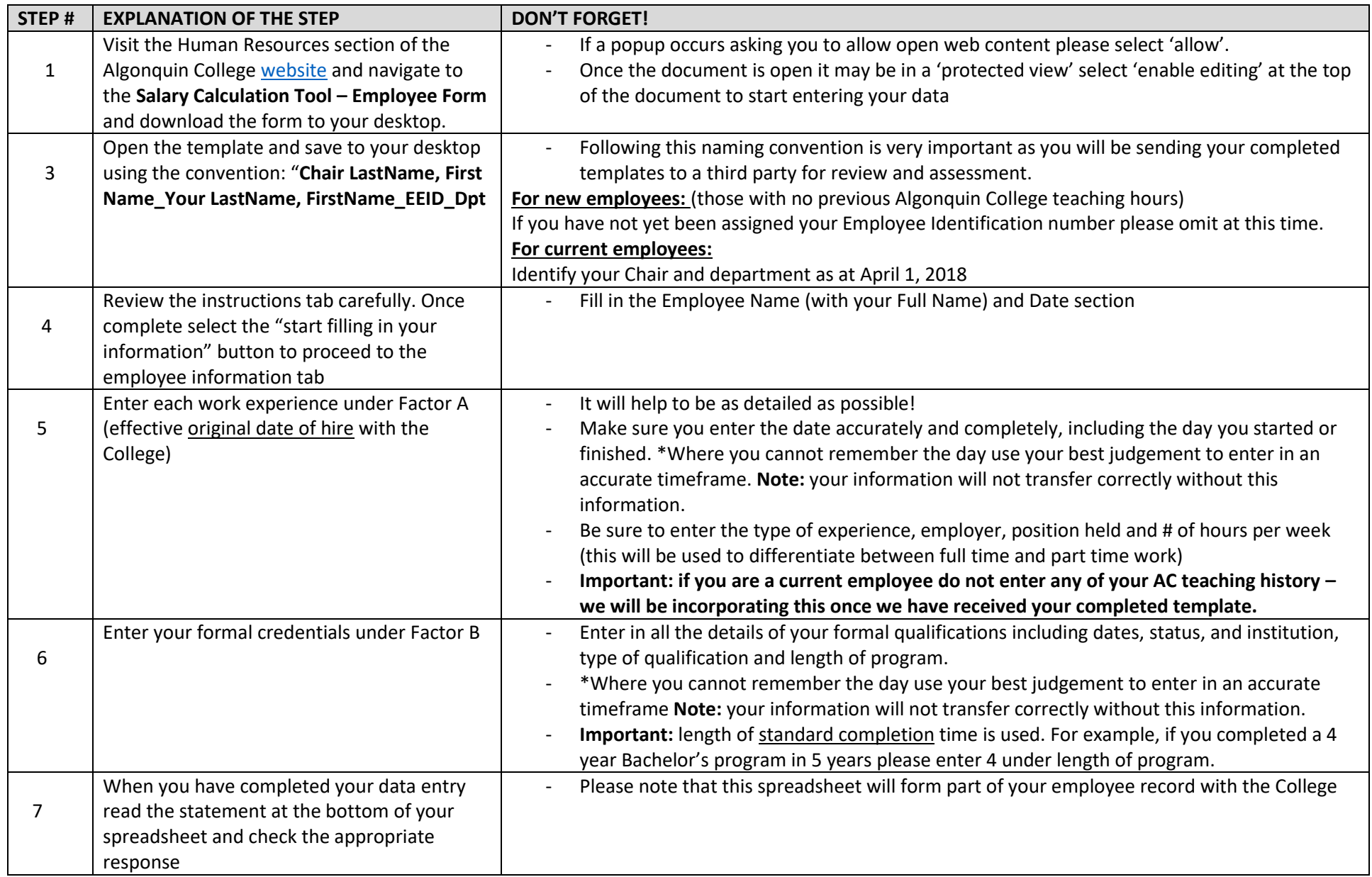

## **Process for Part Time/Sessional Salary Calculations for Employees**

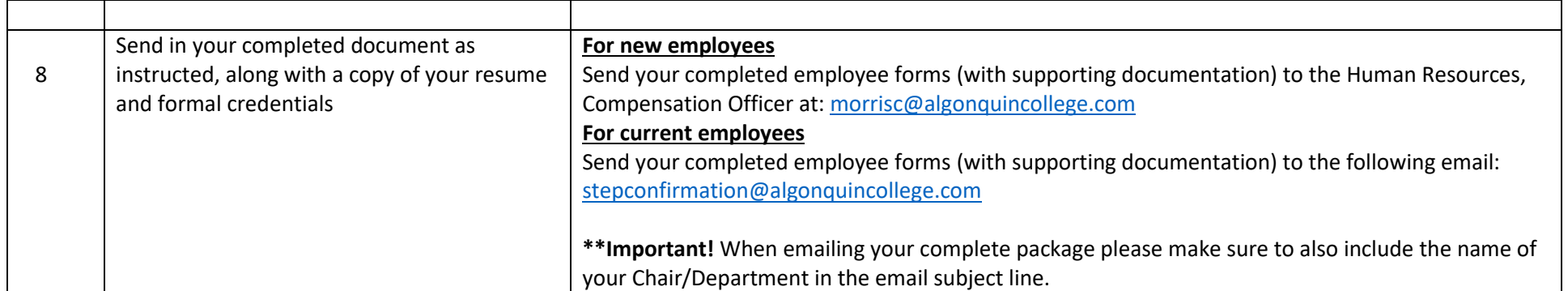